**PHY 110C Introduction to Data Analysis for Physics** Week 2

## **Overview**

- **Course Logistics**
- **Presentation of Solutions**
- Discussion of Problems
- **Overview of Reading**
- Assignment 2 (and 1)

# **Course Logistics**

#### Individual submissions

- Note where you got help in comments
- Assignments due 5pm Wed (before class)
- No late grade, but presentation of solutions in class (can resubmit!)
- Grades are posted questions go to Evan ○ Includes comments on submission
- Office Hours W 2-4 BIO 301 (on syllabus)
- Reading, assignment posted

#### Solution Presentations

- 
- 
- 
- 
- 
- - - - -
- -
- 
- 
- 
- 
- -
- 
- 
- 
- 
- 
- 
- 
- 
- 
- 
- 
- 
- -
- 
- 
- 
- 
- 
- -
- 
- 
- 
- 
- 
- 
- 
- 
- 
- 
- 
- 
- 
- 
- 
- 
- 
- 
- 

# **Common Problems / Points for Discussion**

- Capitalization
- $\bullet$   $[$  | vs. () vs.  $\{$ }
- COMMENTS! (or text style for cell)
- Grouping statements (for grading)
- **Function definition**
- Problem 1 Norm[list] vs. Norm[g[list]]
- Problem 2 append, union, etc.
- Problem 3 WOW!
- Template for solutions

### **Modules**

```
Modules - setting scope for variable
Default is global:
   f =SoundNote[0]
   (* new notebook *)
   f[n] := SoundNote[n]
Can help for making a "suite":
   Model{f}, f[n_]:= SoundNote[n]; Sound[ \{ \{ f[0], f[4], f[7], f[12] \} ]
```
## **Packages, Special Characters**

Needed infrequently Packages for "extending" Mathematica. **ErrorBarPlots** VectorAnalysis (in version 8) Needs["Package`"] Special characters for making program pretty \[Delta] \[Transpose]

## **Tables and Matrices**

Matrices are lists of lists Can be "ragged"  $\{\{1\},\{1,2,3\}\}\$ Many built-in functions Det, Transpose, Eigenvalues Tables are a generator of lists Table[i^2, {i, 1, 10}] data =Table[{Sin[i],  $Cos[i]$ },  $\{i, 1, 200\}$ ]; Tables good for transformations too Table[{data[[i,2]], data[[i,1]] \* 2 data[[i,2]]},  $\{i, Length[data]\};$ 

#### **GRAPHS**

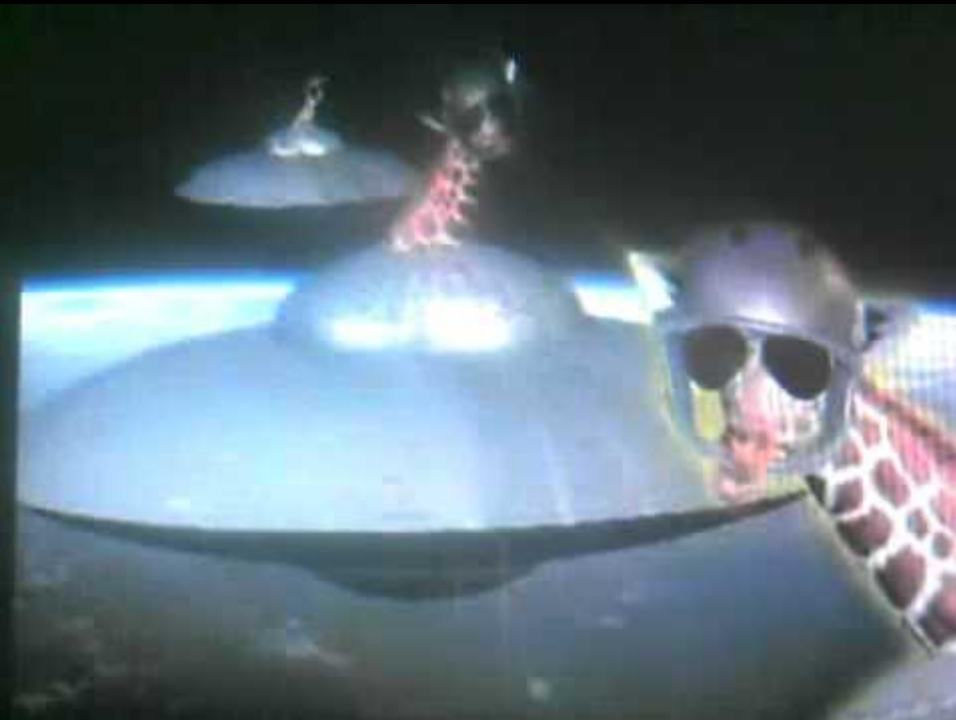

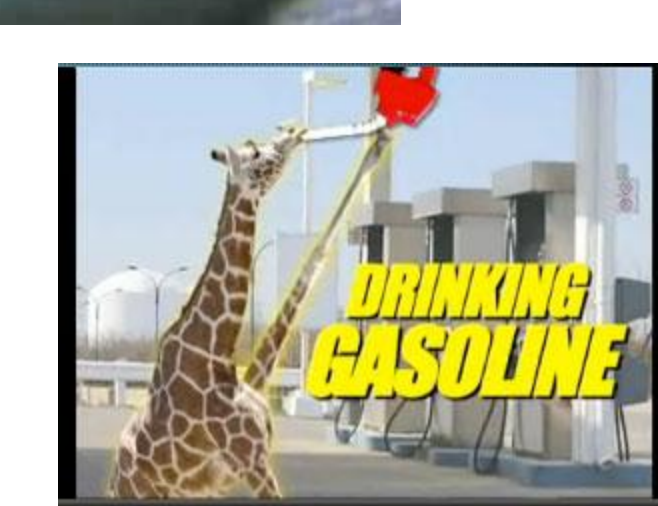

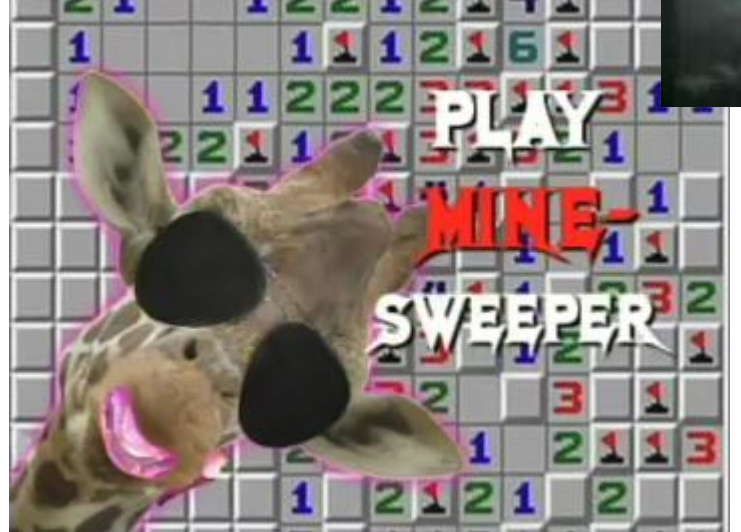

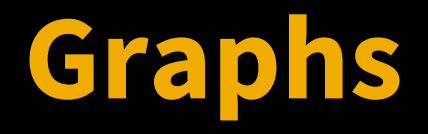

Finally, expressing data! MANY variants for making life easy Plotting lists of data Plotting functions Setting axes, legends, color, etc. **SPOILER:** 

Can combine many plots of different types to create "professional" graphs (histogram data, theoretical values, fitted curve)

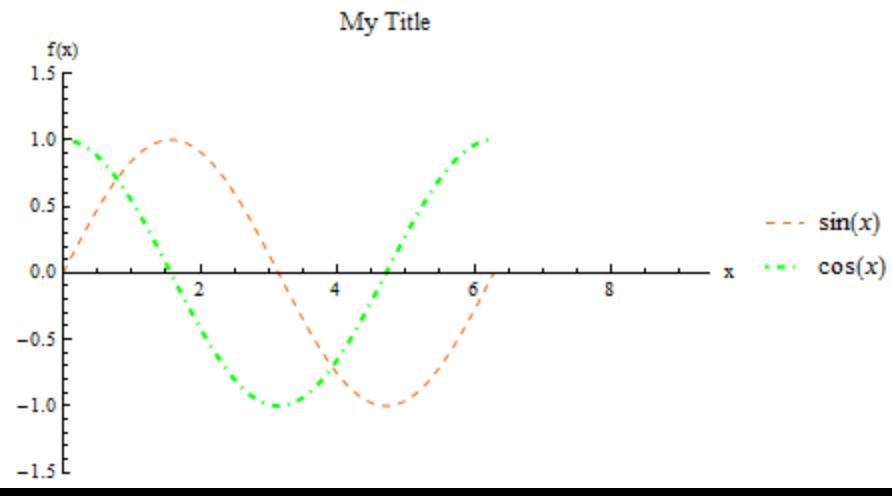

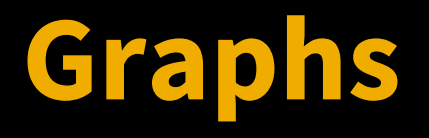

Plot[{Sin[x], Cos[x]}, {x, 0, 2 Pi}, AxesLabel ->  ${''x", "f(x)"},$  PlotLabel -> "My Title", PlotRange -> {{0, 3 Pi}, {-1.5, 1.5}}, PlotStyle -> {{RGBColor[0.900082, 0.425655, 0.093112], Dashed, Thin}, {RGBColor[0, 1, 0], DotDashed, Thick}}, PlotLegends -> "Expressions"]

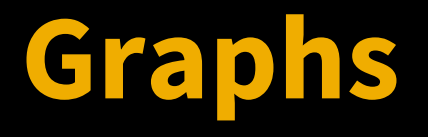

 $list = Table[Table[\{a, a^2 + 50\;Sin[c^*a]\},]$  $\{a, 0, 20\}, \{c, 0, 3\};$ ListPlot[list, PlotLegends -> {"data 1", "data 2", "data 3", "data 4"}, PlotStyle -> PointSize[Medium]]

# Assignment 2

http://www.cs.utexas. edu/~evanott/PHY110C\_Textbook/static/dat a\_analysis/\_downloads/assignment2.pdf